# **Packages - Bug #3157**

Bug # 3155 (fixed): [hwids][hwdata]: package renamed - dependents require rebuild

## **[eudev] depends on hwids, which has been replaced by hwdata**

2022-01-13 08:31 PM - kabo

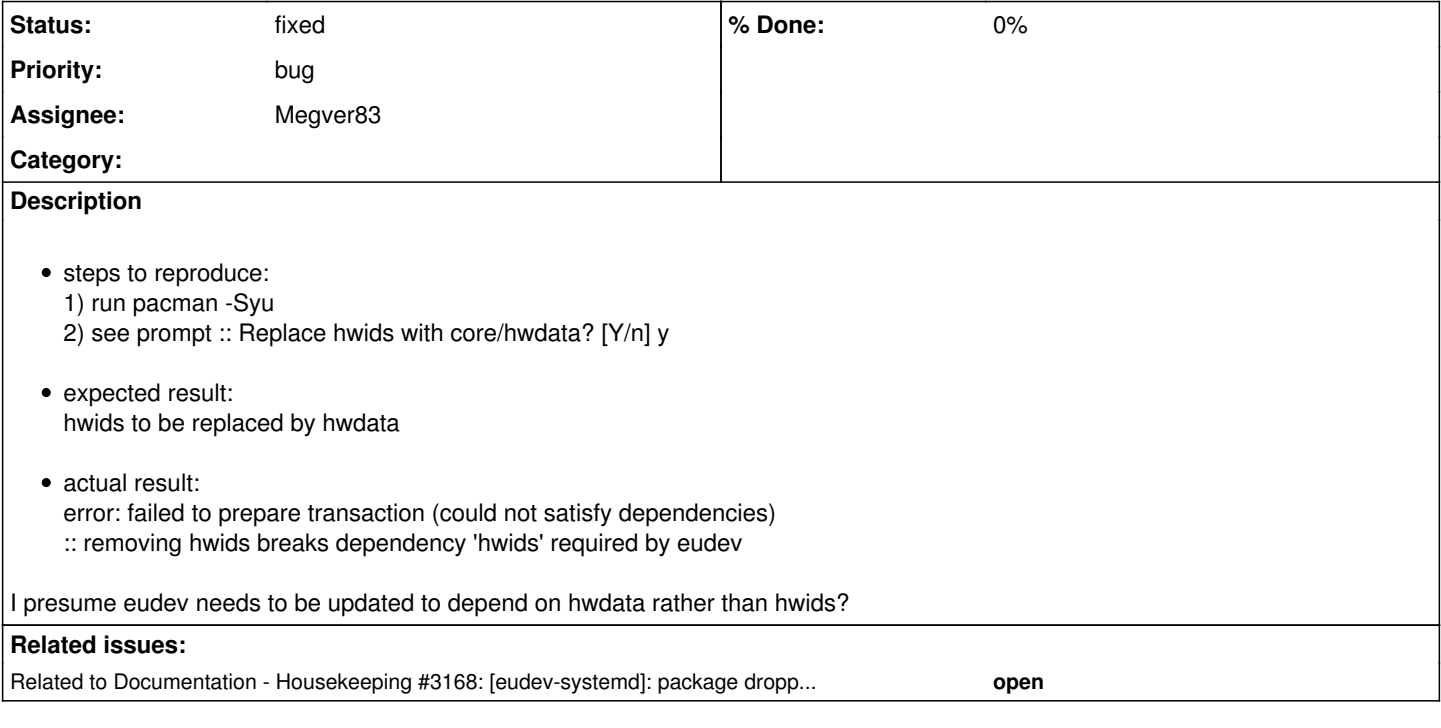

## **History**

### **#1 - 2022-01-13 11:49 PM - bill-auger**

- *Parent task set to #3155*
- *Assignee set to Megver83*
- *Status changed from unconfirmed to in progress*

megver maintains this package - the conflict is resolved now

## **#2 - 2022-01-13 11:50 PM - bill-auger**

*- Assignee changed from Megver83 to bill-auger*

### **#3 - 2022-01-13 11:51 PM - bill-auger**

*- Status changed from in progress to fixed*

#### **#4 - 2022-01-14 12:04 AM - kabo**

Cool, thanks for that. I think the installation guide needs to be updated as well, it says to use eudev by default?

[https://wiki.parabola.nu/Installation\\_Guide](https://wiki.parabola.nu/Installation_Guide)

#### **#5 - 2022-01-21 02:42 AM - bill-auger**

*- Assignee changed from bill-auger to Megver83*

#### **#6 - 2022-01-25 08:31 AM - bill-auger**

*- Related to Housekeeping #3168: [eudev-systemd]: package dropped - still suggested on the wiki added*